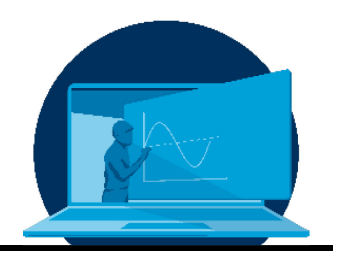

# **Der Weg zur Erstellung von fachspezifischen Lehrvideos für die Ausbildung im Berufsbildenden Lehramt**

C. Czichy<sup>1\*</sup>, M. Niethammer <sup>2</sup>, S. Odenbach<sup>1</sup>

*1 Professur für Magnetofluiddynamik, Mess- und Automatisierungstechnik, Institut für Mechatronischen Maschinenbau, Fakultät Maschinenwesen, TU Dresden*

*2 Professur Bautechnik, Holztechnik, Farbtechnik und Raumgestaltung/Berufliche Didaktik, Institut für Berufspädagogik und Berufliche Didaktiken, Fakultät Erziehungswissenschaften, TU Dresden*

### **Abstract**

Anhand des Moduls Mess- und Automatisierungstechnik wird beispielhaft gezeigt, wie für Lehramtsstudierende der Berufsschulen ein inhaltlich angepasstes, flexibles, praxisrelevantes, umsetzbares und modernes Lehr-Lernformat entwickelt wurde. In diesem Zusammenhang wird ein Leitfaden gegeben, um die gewonnenen Erkenntnisse, die notwendigen Arbeitsschritte und die Herausforderungen einer solchen Umgestaltung eines Modules auf weitere Module übertragen zu können. Die Methodik ist einerseits allgemein gehalten, so dass ein Transfer unabhängig vom Modul bzw. der Studienrichtung erfolgen kann, während gleichzeitig explizite Hilfestellungen, Hinweise und Beispiele gegeben werden.

The module measuring and automation technology is used as an example to show how a content-adapted, flexible, practice-relevant, realisable and modern teaching-learning format was developed for teacher trainees at vocational schools. In this context, a guideline is provided to enable the knowledge gained, the necessary work steps and the challenges of such a reorganisation of a module to be transferred to other modules. On the one hand, the methodology is kept general so that a transfer can take place independently of the module or the field of study, while at the same time explicit assistance, tips and examples are provided.

\*Corresponding author: [charis.czichy@tu-dresden.de](mailto:charis.czichy@tu-dresden.de) 

## **Wozu das Ganze?**

Die Gestaltung von Lehrveranstaltungen ist ein ständiges Thema in Bildungseinrichtungen. Dabei steht der Anspruch auf einen praxisorientierten, auf die Zielgruppe zugeschnittenen Unterricht den Regularien für die Erstellung von Modulen und den (zeitlich) begrenzten Kapazitäten der Lehrenden gegenüber.

Ein kleiner Personenkreis wie die Gruppe der angehenden Berufsschullehrer:innen stellt eine große Herausforderung für das Lehrpersonal dar. Für diese Gruppe werden keine eigenen Module angeboten, sondern ihnen werden Module aus verschiedenen Studienrichtungen zugewiesen, die eine gewisse Schnittmenge mit dem zukünftigen Lehrgebiet aufweisen. Jedoch enthalten diese Veranstaltungen nicht alle relevanten Themen und / oder vermitteln nicht benötigten Stoff. Hinzukommt, dass aufgrund der Zusammenstellung der Module aus verschiedenen Studienrichtungen Überschneidungen der einzelnen Veranstaltungen auftreten. In Präsenz stattfindender Frontalunterricht bietet jedoch keine Flexibilität und begrenzt die Möglichkeiten der Studierenden, innerhalb eines Semesters alle vorgesehenen Module zu besuchen. Dies führt dazu, dass die Studierenden deutlich länger als vorgesehen für das Studium benötigen oder dieses sogar abbrechen [1]. Angesichts des Deutschlandweiten Mangels an Lehrkräften an den Berufsbildenden Schulen [2-4] besteht dringender Handlungsbedarf.

Um dem zu begegnen, müssen Bildungseinrichtungen Alternativen entwickeln. Eine Kombination aus Lehrvideos mit Blended Learning-Formaten wie dem flipped classroom kann einerseits den Anspruch nach fachspezifischen Inhalten für auch kleine Gruppen gerecht werden, als auch den Studierenden die Möglichkeit einer flexiblen Gestaltung ihres Lernplanes geben in Kombination mit einer anwendungsorientierten und praxisbezogenen Prüfung bieten.

### **Ausgangssituation**

Das Erstellen eines Lehrvideos kann eine großartige Möglichkeit sein, um Lerninhalte auf innovative Weise zu vermitteln. Allerdings stellt die Herstellung eines solchen Videos auch eine große Herausforderung dar. Angefangen bei der inhaltlichen Aufbereitung und Umsetzung sind auch Rahmenbedingungen wie die technische Ausstattung wichtige Elemente, die zu Beginn sorgfältig geplant sein wollen, damit eine reibungslose und effiziente Videoerstellung möglich ist.

Hiermit möchten wir einen Leitfaden von der Lehrplananalyse bis hin zum fertigen Video an die Hand geben. Die verschiedenen Schritte sind in Abb. 1 dargestellt.

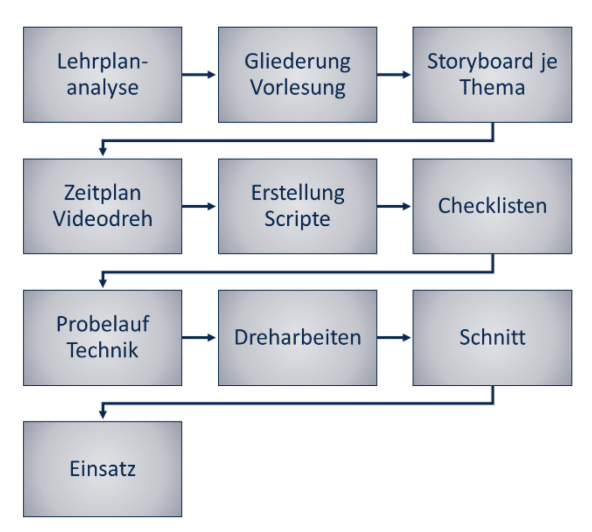

*Abb. 1: Arbeitsschritte zur Erstellung von Lehrvideos eines (Universitäts-)Moduls für Berufsschullehrämtler.*

### **1. Die Lehrplananalyse**

Im ersten Schritt muss ermittelt werden, welche konkreten Inhalte in die Videos einfließen sollen. Als Methodik bietet sich die Anforderungsanalyse an, da diese flexibel in der Erstellung ist und so genau auf die zu erfragenden Inhalte angepasst werden kann.

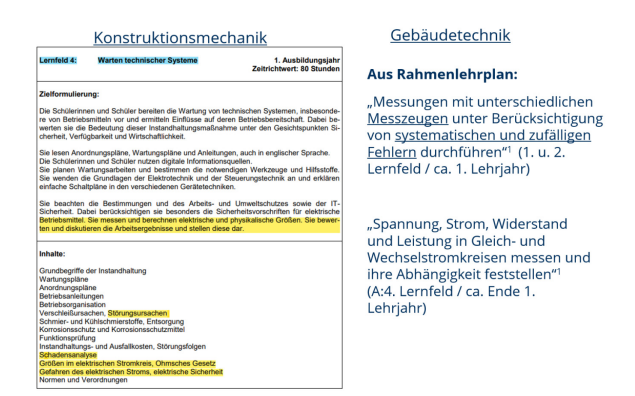

*Abb. 2: Zwei Beispiele der Ergebnisse aus der Lehrplananalyse.*

Zunächst werden aus den jeweiligen Lehrplänen die mit dem Modul übereinstimmenden Themenblöcke herausgesucht. Dies kann durch einfaches Markieren (Abb. 2 links) oder durch Herausschreiben der relevanten Punkte (Abb. 2 rechts) erfolgen. Anschließend werden die Themen nach Häufigkeit und Umfang gewichtet.

# **2. Gliederung**

Sobald die Themen bekannt sind, wird die Struktur der Videoreihe erstellt. Die Gliederung kann sich dabei an der bestehenden Struktur des Moduls orientieren. Je nach Verknüpfung der Themen in den jeweiligen Lehrplänen kann auch eine Kombination oder Umsortierung sinnvoll sein.

Die Dauer eines einzelnen Videos ist flexibel

und muss nicht 90 min betragen, da stattdessen das jeweilige Thema erschlossen werden sollte.

# **3. Storyboards**

Nachdem das grobe inhaltliche Konzept steht, erfolgt nun je Thema sowohl die fachliche Aufbereitung als auch die Ausgestaltung der Rahmenhandlung und der Bezug zur Praxis. Dabei wird das Video klassisch in Einleitung, Hauptteil und Schluss eingeteilt. Die Inhalte sollten kurz und prägnant dargestellt werden.

Umgesetzt wurde es in Form von Storyboards, welche z.B. Szenenbild, Inhalt, Zeit und Hinweise wie in Abb. 3 dokumentieren. Damit liegt eine einfache, gut übersichtliche Struktur vor, welche von den benutzenden Personen intuitiv ausgefüllt werden kann.

| Szenenbild                                                           | Inhalte                                                                                                    | Zeit [min] | Hinweise                                                                                                    |
|----------------------------------------------------------------------|----------------------------------------------------------------------------------------------------|------------|----------------------------------------------------------------------------------------------------|
| Prof. in Vollbild (Aufnahme aus MOL)                                 | - Begrüßung / einleitende Worte zur MAT<br>- Umgebung voller Messtechnik                                                                                                    | $2 - 3$    | Video:<br>Wiedererkennung<br>Start im MOL wie<br>bei allen Videos<br>Quelle:<br>Bild 1<br>Webseite TUD<br>$\rightarrow$ MED          |
| $\rightarrow$ Messtechnik Autos<br>Oldtimer → Käfer = wenig Sensorik | - Entwicklung Sensoren in Autos am Bsp. von<br>Käfer → Moderne<br>Drucksensoren in Sitzen:<br>von Überwachung Taxifahrern<br>über Anschnallwarnung<br>bis hin zur Sekundenschlafüberwachung | 2          | Folien: Käfer<br>$\rightarrow$ evtl. Innenraum<br>dazu Video vom<br>Prof. oben rechts<br>Quelle:<br>Bild 2<br><b>Campus Classics</b> |

*Abb. 3: Beispiel eines Storyboards.*

### fachliche Inhalte:

Bei den fachlichen Inhalten ist es wichtig, die Überschneidungen zwischen den Ausbildungsberufen und dem Modulinhalt abzudecken. Im vorliegenden Fall bedeutet dies, verschiedene Berufsausbildungen wie Zerspannungstechnik, kfz-Mechatronik, Industriemechanik und Anlagenmechanik für Sanitär, Heizungs- und Klimatechnik in Einklang zu bringen mit dem Modul Mess- und Automatisierungstechnik. Dabei sollten auch die Wünsche der Lernenden hinsichtlich benötigter Software oder Tools wie bspw. Excel berücksichtigt werden.

Es ist wichtig, den Bedarf der Lernenden zu definieren und zu entscheiden, wie tief in das Thema eingestiegen werden soll und muss. Dabei sollte unterschieden werden, was zwingend notwendig ist und was lediglich Hintergrundwissen darstellt.

### Rahmenhandlung:

Zunächst ist es wichtig, eine klare Rahmenhandlung zu entwickeln, die den Einstieg ins Thema erleichtert und eine Problematik eröffnet. Offene Fragen können das Interesse der Lernenden wecken und sie zur aktiven Teilnahme motivieren. Im Schlussteil sollte das Einstiegsthema aufgegriffen und einen Bezug zum Praktikum oder anderen relevanten Themen hergestellt werden. Evtl. kann dieser Bezug bereits während des Hauptteiles aufgegriffen werden. So kann beim Thema Temperaturmessung bereits zu Beginn ein Thermometer gezeigt werden.

#### Praxisbezug:

Ein weiterer wichtiger Aspekt ist der Praxisbezug des Videos. Hier können zum Beispiel die Messprinzipien der verwendeten Messgeräte erläutert werden. Auch Beispiele aus verschiedenen Ausbildungsberufen können dabei helfen, die Lerninhalte zu veranschaulichen und den Praxisbezug zu stärken. Begleitet werden die Ausarbeitungen des Lehrstoffes von z.B. Präsentationen, die die tiefergehenden fachlichen Informationen und Darstellungen beinhalten und als Grundlage für die im Video genutzten Folien sein können.

Verhältnis zwischen Theorie und Praxis zu finden, einen Transfer von Theorie in Praxis und andersherum anzubieten und die Lerninhalte ansprechend zu gestalten.

Mit einem klaren Konzept und einer strukturierten Herangehensweise können Lehrpersonen erfolgreiche Lehrvideos erstellen und ihre Lerninhalte auf innovative und effektive Weise vermitteln.

# **4. Übersicht der Arbeitsschritte**

Um möglichst effizient den Ablauf der Drehtage zu gestalten, ist eine Übersicht der einzelnen Arbeitsschritte und Szenen hilfreich. In dieser Übersicht können die Szenen terminiert, Verantwortlichkeiten zugewiesen und weitere Schritte zur Vorbereitung sowie Absprachen geplant werden, wie Abb. 4 bspw. zeigt.

| a) |                                  | <b>Name des Videos</b>             |                  |  |        |                     |            |  |                              |                                                                 |                       |             |                     |                           |                         |      |
|----|----------------------------------|------------------------------------|------------------|--|--------|---------------------|------------|--|------------------------------|-----------------------------------------------------------------|-----------------------|-------------|---------------------|---------------------------|-------------------------|------|
|    | Szene                            |                                    |                  |  |        | wann                |            |  |                              |                                                                 |                       |             |                     |                           |                         |      |
|    | <b>Nr Titel</b>                  |                                    | Ort              |  | Medium |                     |            |  | Datum Uhrzeit Dauer Personen |                                                                 | Tätigkeit             |             | <b>Material</b>     |                           | <b>Bemerkungen</b>      |      |
|    |                                  | Szenenname                         |                  |  |        |                     |            |  |                              |                                                                 |                       |             |                     |                           |                         |      |
|    | 2                                | Szenenname                         |                  |  |        |                     |            |  |                              |                                                                 |                       |             |                     |                           |                         |      |
|    | 2.1 Bereich (bei zsg. Aufnahmen) |                                    |                  |  |        |                     |            |  |                              |                                                                 |                       |             |                     |                           |                         |      |
|    |                                  |                                    |                  |  |        |                     |            |  |                              |                                                                 |                       |             |                     |                           |                         |      |
| b) |                                  |                                    | Einführungsvideo |  |        |                     |            |  |                              |                                                                 |                       |             |                     |                           |                         |      |
|    | Szene                            |                                    |                  |  | wann   |                     |            |  |                              |                                                                 |                       |             |                     |                           |                         |      |
|    |                                  | ÷<br>$Nr$ Titel                    | Ort              |  | Medium |                     | Datum      |  |                              | Uhrzeit $\overline{\phantom{x}}$ Dauer $\overline{\phantom{x}}$ | Personen <sup>v</sup> | Tätigkeit ▼ | Materi <sup>*</sup> |                           | Bemerkungen             | $\;$ |
|    |                                  | Begrüßung/                         | MOL, Brücke      |  | Video  |                     | 03.04.2023 |  | 07:30                        | 00:45 SO                                                        |                       | Sprecher    | Koffer              | zs. mit Szene 5 zu drehen |                         |      |
|    |                                  | einleitende Worte                  |                  |  |        |                     |            |  |                              |                                                                 | $JM + BB$             | Video       | Ferroigel           |                           |                         |      |
|    |                                  |                                    |                  |  |        |                     |            |  |                              |                                                                 | CC                    | Regie       |                     |                           |                         |      |
|    |                                  | Ausgangslage KFZ                   |                  |  |        | Video, Präsentation | 03.04.2023 |  | 09:30                        | 00:45                                                           |                       |             |                     |                           |                         |      |
|    | 2.1                              | Erläuterungen Prof MOL, Büro Prof. |                  |  |        |                     |            |  |                              |                                                                 | <sub>SO</sub>         | Sprecher    |                     |                           | Nahaufnahme oben rechts |      |

*Abb. 4: a) mögliche Strukturierung der Arbeitsschritte – eine Vorlage, b) Beispiel Einführungsvideo (Ausschnitt).*

# **5. Checkliste**

Für den jeweiligen Drehtag ist zur Vorbereitung und Durchführung eine Checkliste zu erstellen, welche z.B. die Ausstattung der Technik, die Kleidung, Übergangssätze und Themenobjekte abfragt. Ein Beispiel einer solchen Checkliste ist in Abb. 5 gezeigt.

# **6. Script**

Bei der Erstellung eines Scripts für ein Lehrvideo gibt es verschiedene Aspekte zu berück-

sichtigen. Zunächst ist es wichtig, je nach Vorliebe des Referierenden im Video einen zusammenhängenden Text bzw. Stichpunkte mit einer klaren Logik und einem roten Faden zu erstellen. Hierbei kann der Zeitaufwand eine wichtige Rolle spielen, da die Erstellung eines solchen Scripts viel Zeit in Anspruch nehmen kann.

Ein weiterer wichtiger Aspekt ist die Foliengestaltung, die ebenfalls sorgfältig geplant werden sollte. Auch die Einbindung von weiteren Medien oder Objekten kann das Interesse der Studierenden bzgl. des Lerninhaltes und den

Insgesamt ist es wichtig, ein ausgewogenes

Nutzen für den Berufsalltag erhöhen und sollte daher in Betracht gezogen werden.

Bei der Erstellung eines textbasierten Scripts wie in Abb. 6 links können verschiedene Methoden genutzt werden. Eine Möglichkeit ist die Verwendung eines Diktiergeräts und einer speziellen Software, die die Extraktion des Textes erleichtert. Auch das Korrekturlesen des Scripts ist wichtig, um eine hohe Qualität sicherzustellen. Alternativ kann das Script auch durch Mitschrift erstellt werden.

 $250000$ 

Generell ist es wichtig, darauf zu achten, dass die Übergänge zwischen den Sätzen oder Stichpunkten und den verschiedenen Szenen gut passen und übersichtlich sind (siehe Abb.6 rechts).

Ein Teleprompter kann bei der Aufnahme des Videos hilfreich sein, da der Sprecher oder der Sprecherin das Script vor Augen hat. Allerdings ist hierbei nur eine bedingte Formatierung möglich, was berücksichtigt werden sollte bei der Erstellung des Scriptes.

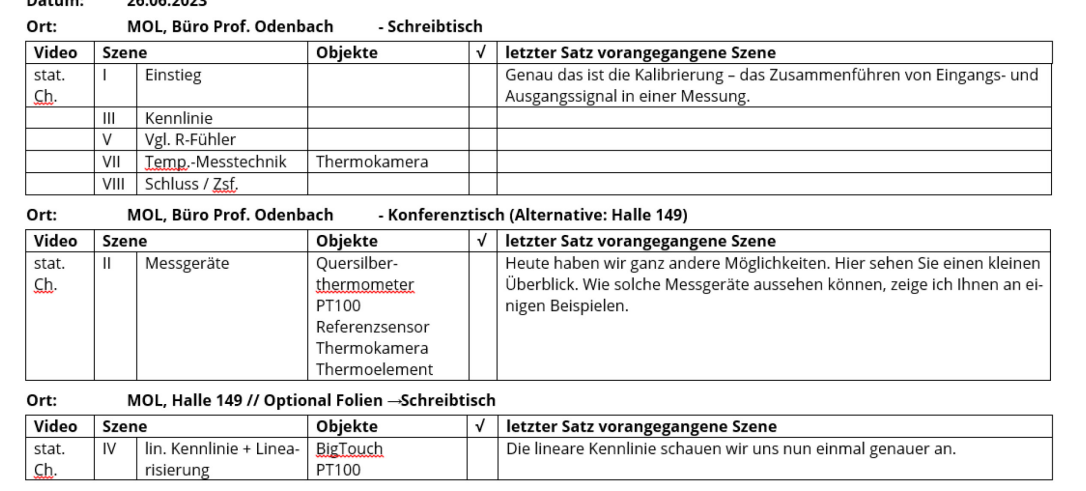

VI = praktischer Einsatz z.B. Ihlenfeldt

#### Kleidung

 $R_{\text{min}}$ 

• graues Hemd

- graue Jacke
- · silber-schwarze Brille
- *Abb. 5: Beispiel einer Checkliste.*

#### Einstieg - Folie 1 (Deckblatt)

# **Thema: Einstieg** Meine Damen und Herren wir haben es an dem Beispiel gesehen, wenn wir

Thema: Klassifizierung von Fehlern

#### Leerzeilen

Messungen durchführen, denn kommen unter Umständen unterschiedliche Fregebnisse heraus. Wir müssen aus mit der Frage beschäftigen, warum das so ist. Wir<br>haben im Beispiel an einer Stelle gesehen, dass es schlicht daran lag, dass die<br>Messung als solche falsch durchgeführt worden ist. Dieses All experience the best many of the session of the session of the sessimal experience of the sessimal experience of the session of the session of the session of the session of the session of the session of the session of t

ins Kalkül ziehen. Aber auch wenn man von diesen Messfehlern absieht, stellt man

ins Kaikurzeitert. Aber auch weim man von ubesein werssteilen ausstein, dass Messungen unterschiedlich ausfallen. Und das führt uns zum Begriff der<br>Messunsicherheit, respektive des Messfehlers. Diese Messunsicherheit ist<br>o

onensachranden ein wesenstanden besteht dies natürlich aus dem Messergebnis angeben, dann besteht dies natürlich aus dem Messwert, also aus<br>einer Zahl, die wir irgendwie ermittelt haben und der dazugehörigen Einheit, denn

ohne eine Einheit ist der Zahlenwert bedeutungslos, aber es gehört auch die

Der erste Schritt für den Umgang mit Messunsicherheiten wird sein, dass wir eine

Klassifizierung vornehmen. Wir hatten gerade eben schon festgestellt, dass es Notable Discovery Constitution and Discovery Constitution and Discovery Consisterer kann, dass eine Messung schlichtweg falsch ausgeführt wird. Im Beispiel<br>Iag das daran, das zu messende Zylinder nicht zwischen die Backen

Messunsicherheit mit in diese Angabe des Messergebnisse hinein.

# Szenennummer

**FOLIE 2** Foliennummer Nachteile

vacuieuie<br>> Lange Vorlaufzeiten von bis zu 2 − 3 Tagen (Ursache = sehr starke Steinböden 10 −12 cm dick)<br>> schwierige Temperatureinstellung → Holzschuhe (Vermeidung von Verbrennungen)<br>> Messtechnik = Erfahrung des Anheize

#### **ÜBERGANGSSATZ - FOLIE 3**

Heute haben wir ganz andere Möglichkeiten. Hier sehen Sie einen kleinen Überblick. Wie solche Messgeräte ausse and shoot a magneticitem mer seneri site emeriti.<br>hen können, zeige ich Ihnen an einigen Beispielen

#### also aus III-<mark>szENENWECHSEL</mark>//Konferenztisch **HinWeiSe**

#### $\rightarrow$  Großschreibung

EINSTIEGSSSATZ - FOLIE 4 Nehmen wir als Beispiel folgende Aufgabe aus der Praxis

ABER:

 $\overline{\phantom{a}}$ 

Wie kommt man dahin?

Was tun, wenn das Datenblatt nicht zur Verfügung steht?

- Kennlinie ermittelr (Verweis auf das Praktikum zur stat. und dyn, Charakterisierung mit einem PT100)

greg which solventi metric interesting during the system and the energy of the energy of the control energy energy energy and the energy during the system of the control energy of the control energy of the control energy o

# Box mit Eingangs- und Ausgangssignal

entsprechende Werte verwerfen. **Hervorheben**<br>Wesentlich interessanter für unsere Betrachtung sind die beiden anderen Klassen **FEQUE 5-B** in Kl. Animationen Cli<br>Wesentliche die verkommen können Zum einen kann es sein dars wesenutch interessanter für unsere betrachtung sind die beiden anderen Klassen<br>Von Fehlern, die vorkommen können. Zum einen kann es sein, dass in einem 24 = f(24) → Kennlinie (fkt Zsh.) Messsystem systematisch ein Fehler in der Messung auftritt. Was heißt: es tritt im stat. Zustand, d.h. nachdem die Ausgleichsvorgänge abgeschlossen sind

*Abb. 6: Beispiele für Scripte mit Hinweise bzgl. des Einsatzes eines Telepromters.*

**Hervorheben** 

Eine evtl. Präsentation muss außerdem auf das Script abgestimmt werden, damit eine Bildspur die Folien betreffend gleichzeitig aufgezeichnet werden kann. Eine Präsentation ist ebenfalls eine Möglichkeit die sprechende Person zu unterstützen. Wichtig ist, dass das gleiche Format wie für die Kameraeinstellungen, z.B. 16:9, verwendet wird.

# **7. Probelauf Technik**

Um für einen reibungslosen Ablauf während des Drehs zu sorgen, sollte im Vorfeld die Technik zusammengestellt und geprüft werden. Dazu gehören das Laden der Akkus, ein Check der Speicherkarten und ein Testlauf vor Ort. Im Zuge dessen können dann die Bild- und Tonqualität überprüft werden, wobei die verwendeten Mikrofone getestet werden sollten. Bei den Kameraeinstellungen ist darauf zu achten, dass immer das gleiche Format ist z.B. 16:9 verwendet wird.

Wenn ein geeigneter Aufbau gefunden ist, sollte dieser z.B. mit Fotos dokumentiert werden, um für weitere Dreharbeiten zügig wiederhergestellt werden zu können.

Einen Eindruck über ein solches Drehsets gibt.

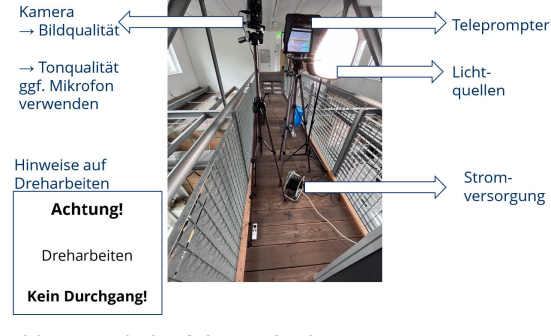

*Abb. 7: Probelauf der Technik.*

# **8. Dreharbeiten**

Erst nach einem Probelauf können die eigentlichen Dreharbeiten starten. Zuvor sollten jedoch alle Mitarbeiter:innen darüber informiert werden, wann und wo die Dreharbeiten stattfinden, um hoffentlich eine ruhige Geräuschkulisse zu haben. Neben der Technik können auch weitere Gegenstände wie eine Klappe oder Warnschilder hilfreich sein, ebenso wie ein Kleidungscheck. Zur Dokumentation kann die zur Unterstützung erstellte Checkliste verwendet werden.

Während des Drehs kommen verschiedene Kameraeinstellungen zum Tragen.

Neben einer Frontkamera sind weitere Kameras für Seiten-, Nah- bzw. Detailaufnahmen hilfreich, um doppelte Dreharbeiten zu ersparen. Dabei ist jedoch darauf zu achten, dass ein einheitliches Format eingesetzt wird und die jeweiligen Filmenden möglichst nicht auf den Aufnahmen der Hauptkamera erscheinen.

Bei der Verwendung von Präsentationen oder anderen Elementen auf einem Bildschirm ist eine Aufzeichnung des Bildschirmes als separate Bildspur von Nöten. Sie stellt die entsprechende Bildqualität und die einfache Synchronisierung mit der Bild- bzw. Tonspur der vortragenden Person sicher. Eine geeignete Software ist z.B. OBS.

# **9. Schnitt**

Nachdem alle Bild- und Tondaten erhoben und gesichert sind, können die einzelnen Szenen zusammengeführt werden. Dabei spielen verschiedene Kamerawinkel, Nah- und Fernaufnahmen, Szenenübergänge und Synchronisation der Tonspur eine entscheidende Rolle. Unterstützung bieten hier verschiedene Softwareprogramme wie Matrix (Abb. 8).

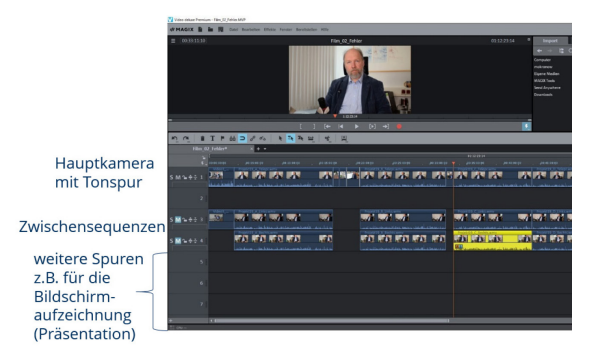

*Abb. 8: Matrix.*

# **10. Umsetzung**

Nachdem die Videos erstellt wurden, müssen sie über eine Plattform den Studierenden zur Verfügung gestellt werden. Grundsätzlich ist eine Evaluation bzw. ein Testlauf mit anschließender Rückmeldung der betreffenden Zielgruppe notwendig, bevor eine allgemeine Veröffentlichung für den Lehrbetrieb erfolgt. Wenn nur Videos zur Verfügung stellen, wird nur bedingt ein Lernprozess bes. hinsichtlich eines tieferen Verständnisses erreicht. Von daher ist eine Kombination mit einem Blended Learning-Format wie dem flipped classroom und Praktika sinnvoll. Hierbei müssen die Studierenden zunächst sich die Videos anschauen und sich den Stoff erarbeiten, um ihn anschlie-

ßend mit eigenen Worten in Form einer Präsentation vorzustellen und z.B. mit eigenen Beispielen zu unterfüttern. Durch ein Rotationsprinzip können verschiedene Themen abgefragt werden. Außerdem üben die zukünftigen Lehrer:innen didaktische Konzepte anzuwenden und Lehrinhalte anschaulich aufzubereiten. Da es sich um eine Prüfungsleistung handelt, müssen entsprechende Bewertungsbögen (Abb. 9) erstellt werden.

| <b>Zielstellung</b><br>Elemente<br>Videos<br>$\rightarrow$ flexibel Informationen aneignen<br>$\rightarrow$ Vertiefung Wissen, Praxisbezug<br>Praktika<br>$\rightarrow$ Gelerntes mit eigenen Worten darstellen<br>flipped classroom<br>& erklären (Lehrtätigkeit) |                                                                                                    |                                        |                  |        |  |  |  |  |  |
|----------------------------------------------------------------------------------------------------|----------------------------------------------------------------------------------------------------|----------------------------------------|------------------|--------|--|--|--|--|--|
| Bewertung Konzept und Darstellung des Lehrinhaltes (flipped Classroom)                                                                                                    |                                                                                                    |                                        |                  |        |  |  |  |  |  |
| Thema / Titel des Videos:                                                                                                    |                                                                                                    | Bewertende Person:                     |                  |        |  |  |  |  |  |
| Nachnamen der Studierenden:                                                                                                    |                                                                                                    | Datum:                                 |                  |        |  |  |  |  |  |
| Bewertung insgesamt: Was ist gelungen?<br>                                                                                                    |                                                                                                    |                                        |                  |        |  |  |  |  |  |
|                                                                                                    |                                                                                                    |                                        |                  |        |  |  |  |  |  |
| Produkt/Punkte                                                                                                    | Fragen zur Bewertung                                                                                                    | Max. P.                                | Anmerkungen      | Punkte |  |  |  |  |  |
| Materialien /<br>Anschauungsbeispiele<br>5 Punkte                                                                                                    | Sind die Materialien anschaulich gestaltet?<br>Sind alle Quellen nachgewiesen?<br>Passen sie zu den Inhalten?<br>Sind sie fachlich korrekt?                                            | 2<br>$\mathbf{1}$<br>1<br>$\mathbf{1}$ |                  |        |  |  |  |  |  |
| <b>Inhaltliche Gestaltung</b><br>(siehe Checkliste)<br>10 Punkte                                                                                                    | Ist der Aufbau nachvollziehbar beschrieben?1<br>Sind die relevanten inhaltlichen Bestandteile enthalten<br>und korrekt widergegeben? <sup>2</sup>                                      | 4<br>2<br>4                            |                  |        |  |  |  |  |  |
| Präsentation /<br><b>Didaktische</b><br>Umsetzung<br>8 Punkte                                                                                                    | Ist die Präsentation verständlich?<br>Ist das Sprechtempo angemessen?<br>Fühlen sich die Zuhörenden angesprochen?<br>Wie war der Einsatz weiterer didaktischer Elemente <sup>3</sup> ? | 2<br>1<br>2<br>3                       |                  |        |  |  |  |  |  |
|                                                                                                    |                                                                                                    |                                        | Gesamtpunktzahl: |        |  |  |  |  |  |

*Abb. 9: Beispiel eines Konzeptes mit Bewertungsbogen für einen flipped classroom.*

#### **Zusammenfassung**

Um den Bedarfen im Bereich der Ausbildung vor Berufsschullehrer:innen gerecht zu werden, bietet sich eine Kombination aus Lehrvideos mit zugeschnittenem Inhalt und Blended Learning-Formaten wie dem flipped classroom an.

Dafür ist zunächst eine Lehrplananalyse notwendig, um zu ermitteln, welche Inhalte relevant sind und welche Lernziele erreicht werden sollen. Anschließend muss die Gliederung festgelegt werden, um einen klaren roten Faden zu schaffen.

Um das Video ansprechend zu gestalten, ist es wichtig, eine Rahmenhandlung zu entwickeln und Praxisbezüge sowie Beispiele aus verschiedenen Ausbildungsberufen einzubinden. Die fachlichen Inhalte sollten so gestaltet werden, dass sie die Überschneidungen zwischen den Ausbildungsberufen und dem anzupassenden Studienmodul abdecken.

Es ist auch wichtig, die Arbeitsschritte für die einzelnen Videos im Voraus festzulegen und zu terminieren. Eine Checkliste für den Drehtag sowie ein Script können helfen, den Ablauf zu strukturieren. Vor den Dreharbeiten sollte ein technischer Probelauf durchgeführt werden, um die Positionierung der Kameras sowie die Ton- und Bildqualität zu überprüfen.

Nach Abschluss der Dreharbeiten erfolgen der Schnitt und die Veröffentlichung des Videos. Im Anschluss erfolgt eine Evaluation des Videos, um mögliche Verbesserungen für zukünftige Videos zu identifizieren.

Schließlich ist es ratsam, das Video in einem geeigneten Blended Learning-Format umzusetzen, um eine flexible und effektive Lernumgebung zu schaffen.

Mit diesem einmaligen Aufwand zur Erstellung nachhaltige und nachnutzbare Videos, besteht für die Lehrenden nur noch ein geringer Aufwand für nachfolgende Semester bzgl. der jeweiligen Blendend Learning Strukturen. Für die Studierende ergibt sich jedoch ein enormer Mehrwert.

#### **Danksagung**

Ein Dank geht an alle Studierenden des BSLA für die tolle Zusammenarbeit, den Input für die Storyboards, für die interessanten Gespräche und die aufschlussreichen Antworten. Ebenso möchten wir uns bei der TUD für die Finanzierung bedanken.

### **Literatur**

- [1] interne Anfrage, TUD, April 2023
- [2] Florentine Anders: "Lehrermangel verschärft sich weiter"; [https://deutsches-schulportal.de/bildungs](https://deutsches-schulportal.de/bildungswesen/lehrermangel-bleibt-bundesweit-ein-problem/#wo-ist-der-lehrermangel-am-groessten)[wesen/lehrermangel-bleibt-bundesweit-ein-prob](https://deutsches-schulportal.de/bildungswesen/lehrermangel-bleibt-bundesweit-ein-problem/#wo-ist-der-lehrermangel-am-groessten)[lem/#wo-ist-der-lehrermangel-am-groessten;](https://deutsches-schulportal.de/bildungswesen/lehrermangel-bleibt-bundesweit-ein-problem/#wo-ist-der-lehrermangel-am-groessten) Stand 04. April 2023, Deutsches Schulportal der Robert Bosch Stiftung
- [3] Jonas Grünwald: "Bundesweit fehlen über 10.000 Lehrkräfte an Berufsschulen"; [https://www.mdr.de/nachrichten/deutschland/pa](https://www.mdr.de/nachrichten/deutschland/panorama/ausbildung-schule-lehrermangel-berufsschule-100.html)[norama/ausbildung-schule-lehrermangel-berufs](https://www.mdr.de/nachrichten/deutschland/panorama/ausbildung-schule-lehrermangel-berufsschule-100.html)[schule-100.html;](https://www.mdr.de/nachrichten/deutschland/panorama/ausbildung-schule-lehrermangel-berufsschule-100.html) Stand: 01. Juli 2022, 16:37 Uhr, MDR-Wirtschaftsredaktion
- [4] Bertelsmann Stiftung: "Berufsschulen brauchen bis 2030 60.000 neue Lehrer"; [https://www.bertels](https://www.bertelsmann-stiftung.de/de/themen/aktuelle-meldungen/2018/oktober/berufsschulen-brauchen-bis-2030-60000-neue-lehrer)[mann-stiftung.de/de/themen/aktuelle-meldun](https://www.bertelsmann-stiftung.de/de/themen/aktuelle-meldungen/2018/oktober/berufsschulen-brauchen-bis-2030-60000-neue-lehrer)[gen/2018/oktober/berufsschulen-brauchen-bis-](https://www.bertelsmann-stiftung.de/de/themen/aktuelle-meldungen/2018/oktober/berufsschulen-brauchen-bis-2030-60000-neue-lehrer)[2030-60000-neue-lehrer;](https://www.bertelsmann-stiftung.de/de/themen/aktuelle-meldungen/2018/oktober/berufsschulen-brauchen-bis-2030-60000-neue-lehrer) Stand 29.10.2018; basierend auf der Studie von Klaus Klemm "Dringend gesucht: Berufsschullehrer - Die Entwicklung des Einstellungsbedarfs in den beruflichen Schulen in Deutschland zwischen 2016 und 2035"; [https://www.bertelsmann-stiftung.de/de/publikatio](https://www.bertelsmann-stiftung.de/de/publikationen/publikation/did/dringend-gesucht-berufsschullehrer)[nen/publikation/did/dringend-gesucht-berufsschul](https://www.bertelsmann-stiftung.de/de/publikationen/publikation/did/dringend-gesucht-berufsschullehrer)[lehrer](https://www.bertelsmann-stiftung.de/de/publikationen/publikation/did/dringend-gesucht-berufsschullehrer)